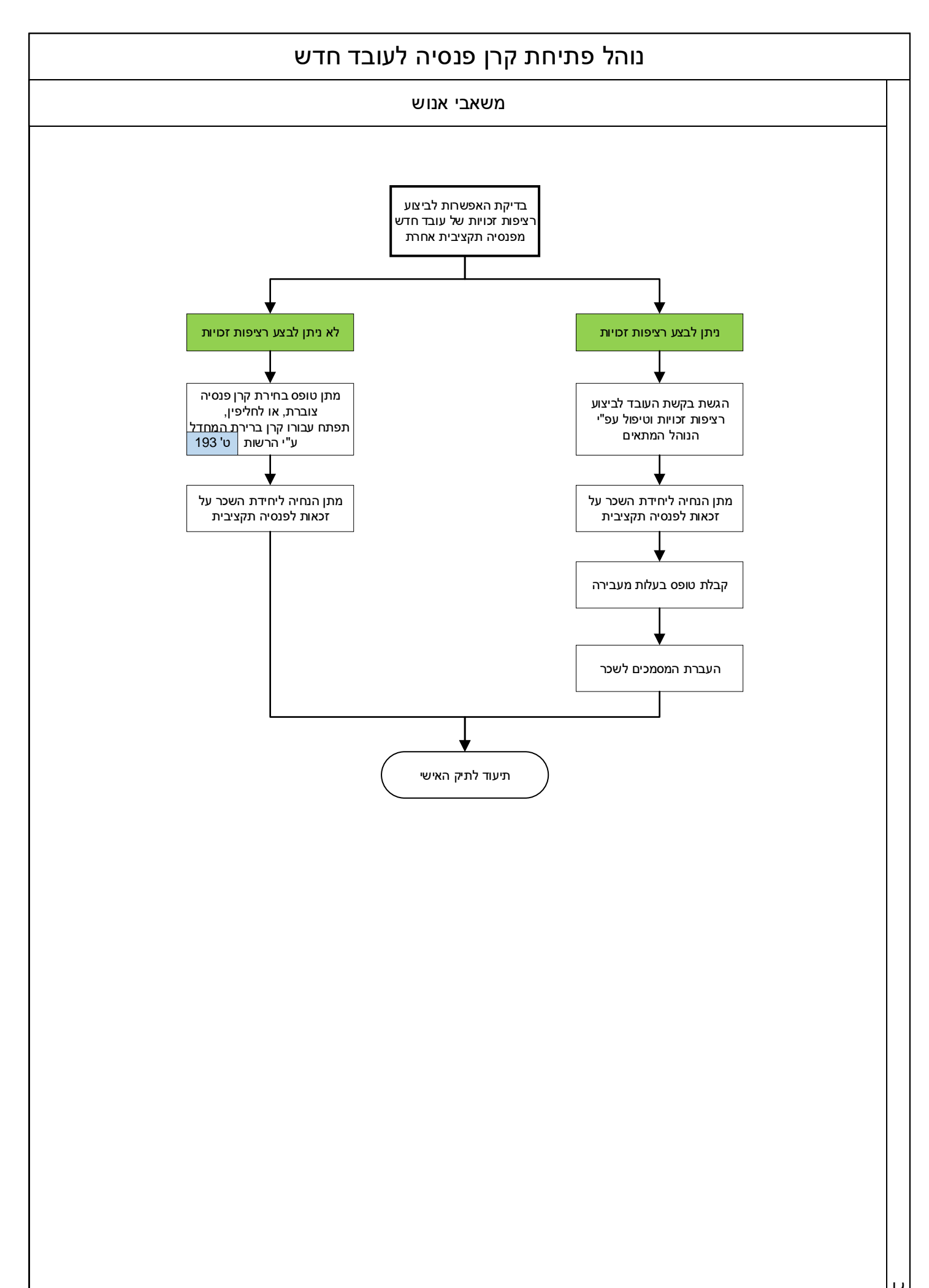

## נוהל פתיחת קרן השתלמות וקופת גמל לעובד חדש

משאבי אנוש

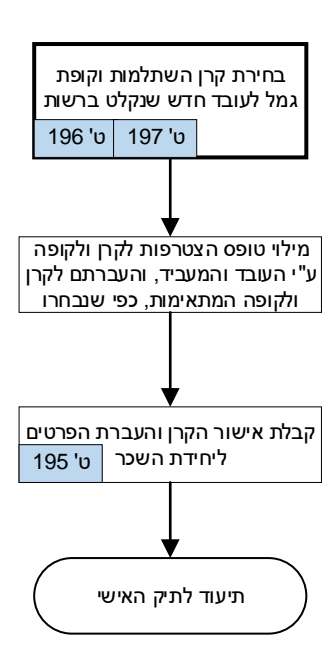

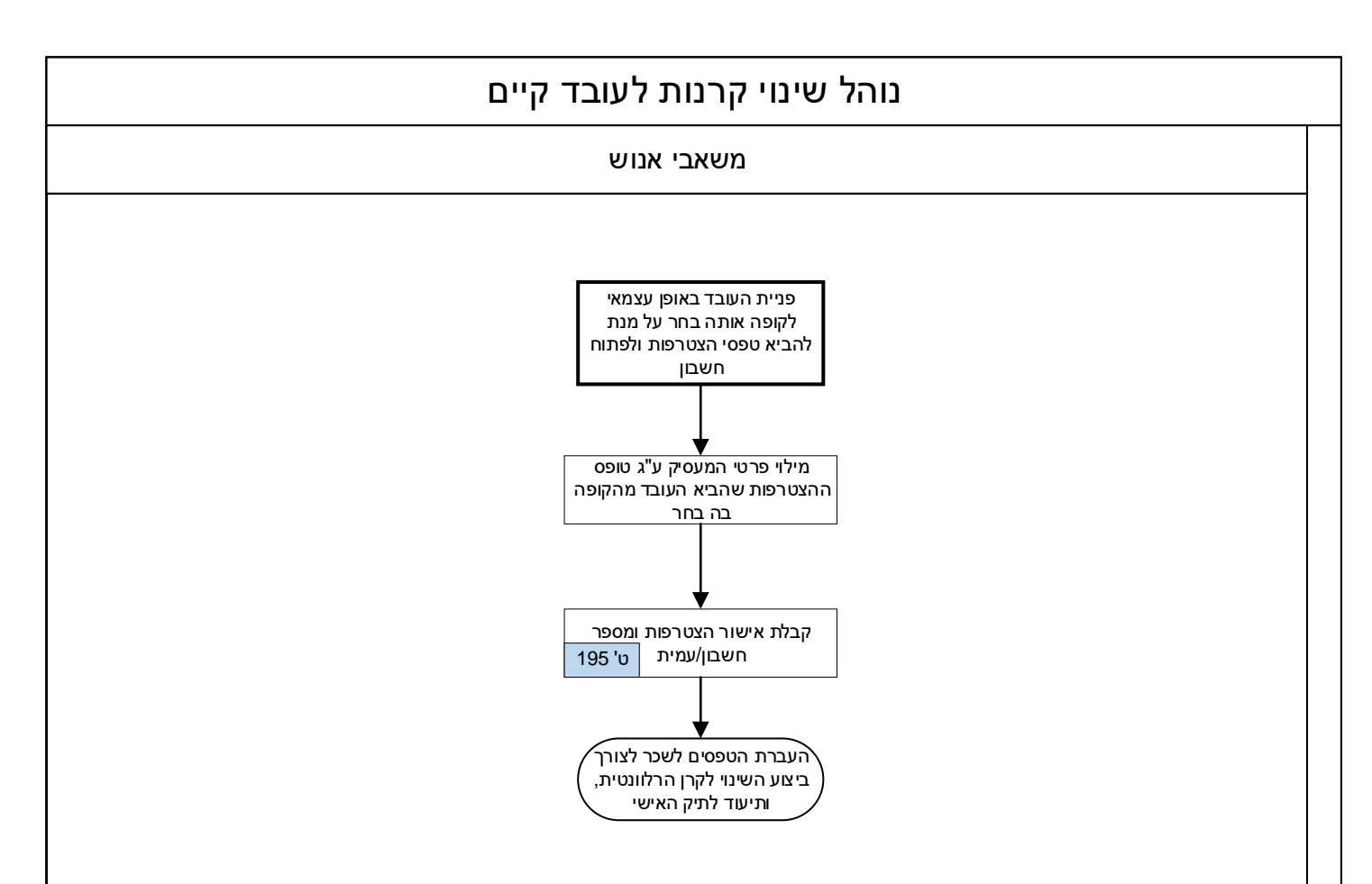